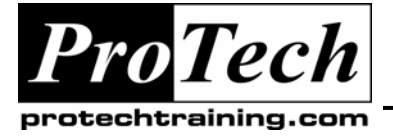

# *... to Your Success!"*

# **Integrating Novell Open Enterprise Server for Linux Course Summary**

#### **Description**

This course is for students who want to learn about Novell Open Enterprise Server and all the great services that come with it. Learn how to migrate data and services currently running on NetWare to the new Novell Open Enterprise Server or learn how to install the services directly. Either way, students are sure to get the valuable knowledge they need to implement and integrate valuable Novell Open Enterprise Server services into their environment.

#### **Objectives**

At the end of this course, students will be able to:

- Implement infrastructure services (such as DNS and DHCP) and Novell Open Enterprise Server services (such as iPrint and iFolder) on a Novell Open Enterprise Linux server
- Migrate data and services from an existing NetWare server to Novell Open Enterprise Linux Server
- Install services directly on the Novell Open Enterprise Linux server

#### **Topics**

- Upgrading to Novell Open Enterprise Server (Linux/NetWare)
- Managing a Linux Novell Open Enterprise Server
- Managing multiple Novell Open Enterprise Servers (Linux/NetWare)
- Implementing DNS/DHCP (Linux)
- Migrating NSS Volumes (Linux/NetWare)
- Accessing data using CIFS/Samba (Linux)

• Installing and configuring iFolder (Linux)

• Migrating iPrint services (Linux)

- Configuring White Pages (eGuide) (Linux)
- Providing file access with NetStorage (Linux/NetWare)
- Planning a Novell Open Enterprise **Implementation**

## **Audience**

This course is ideal for anyone working with Novell Open Enterprise Server.

#### **Prerequisites**

Students should have a solid understanding of CompTIA A+ objectives, CompTIA Network+ objectives, and fundamentals of Novell eDirectory objectives. Equivalent networking and eDirectory experience (on NetWare, Linux, or Windows) is also acceptable. Some experience with eDirectory 8.7.3 or later through training, testing, or on-the-job experience. Basic experience with any Linux desktop or server in a computing environment would also helpful.

## **Duration**

#### Five days

Due to the nature of this material, this document refers to numerous hardware and software products by their trade names. References to other companies and their products are for informational purposes only, and all trademarks are the properties of their respective companies. It is not the intent of ProTech Professional Technical Services, Inc. to use any of these names generically